Manuale istruzioni

Dispositivo 4 ingressi art. 01510

Manuale per l'installatore

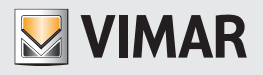

**WELL-CONTACT PLUS** 

Indice

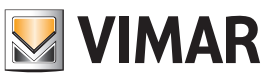

## CARATTERISTICHE GENERALI E FUNZIONALITA' da pag. 5

OGGETTI DI COMUNICAZIONE E PARAMETRI ETS da pag. 6

FAQ da pag. 14

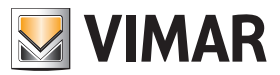

Per tutti i dettagli relativi al sistema Well-contact Plus si consulti il manuale installatore scaricabile dalla sezione Software → Software di prodotto → Well-contact Plus del sito www.vimar.com.

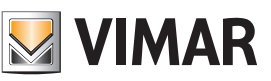

### Caratteristiche generali e funzionalità

Ingresso binario 4 canali, 120/230 V~, standard KNX, installazione su guida DIN (60715 TH35), occupa 2 moduli da 17,5 mm.

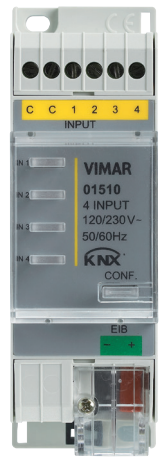

01510

#### Caratteristiche generali

Il dispositivo consente la gestione di 4 ingressi generici per applicazioni tipiche nel terziario (accesso ad uffici, camere d'ospedale o di hotel, piscine, saune, impianti sportivi, spazi riservati, ecc.).

Il dispositivo è provvisto di 4 ingressi ON/OFF.

#### Note importanti:

- È possibile collegare un contatto doppio (es. un deviatore) a due ingressi in modo da poter ottenere il comando tapparella/ dimmer con funzionamento a canali raggruppati.
- Il dispositivo funziona soltanto se i contatti in ingresso sono alimentati a 120-230 V~.

#### Funzionalità

La funzionalità è la stessa per tutti i canali.

- Per gli ingressi:
- non attivo: - canale senza funzione;
- canali raggruppati (si collega un doppio contatto alla coppia di ingressi 1/2 o 3/4):
	- funzione di regolazione o tapparella;
- canali singoli:

- funzione di commutatore, contatore, scenario, commutatore breve/lungo. Regolazione a 1 pulsante, Tapparella a 1 pulsante.

#### Comportamento dopo l'accensione/spegnimento del Bus

Spegnimento del Bus: nessuna funzione. Accensione del Bus: lo stato verrà inviato.

#### Comportamento dopo il reset

Come per l'accensione del Bus.

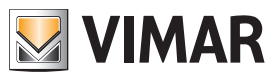

### Oggetti di comunicazione e parametri ETS

#### Elenco degli oggetti di comunicazione esistenti

Per ogni canale sono disponibili i seguenti oggetti, a seconda della funzione e delle impostazioni.

#### Oggetti di comunicazione di ingresso

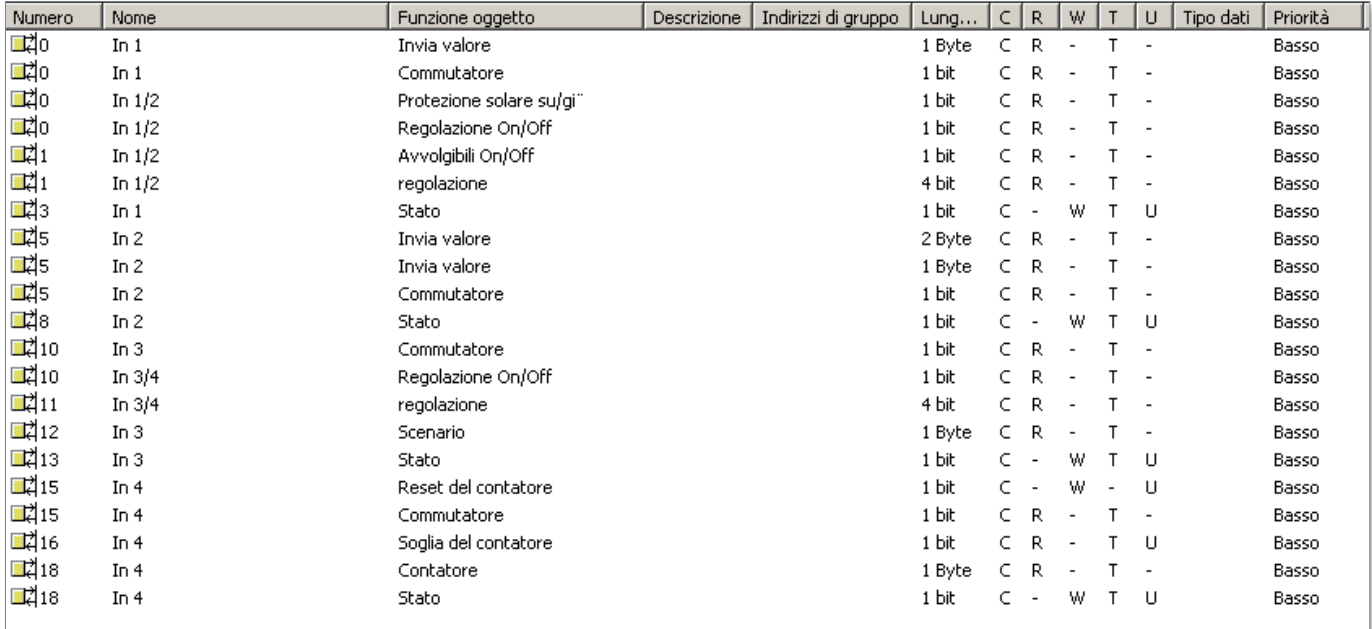

Esempio: Ingresso A - Commutatore, Invio valore a 8 bit, Ingresso B - Commutatore, Invio valore a 16 bit, Ingresso C - Scenario, Ingresso D, Contatore con soglia.

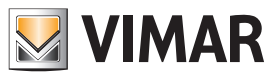

## Oggetti di comunicazione e parametri ETS

#### Oggetti di comunicazione

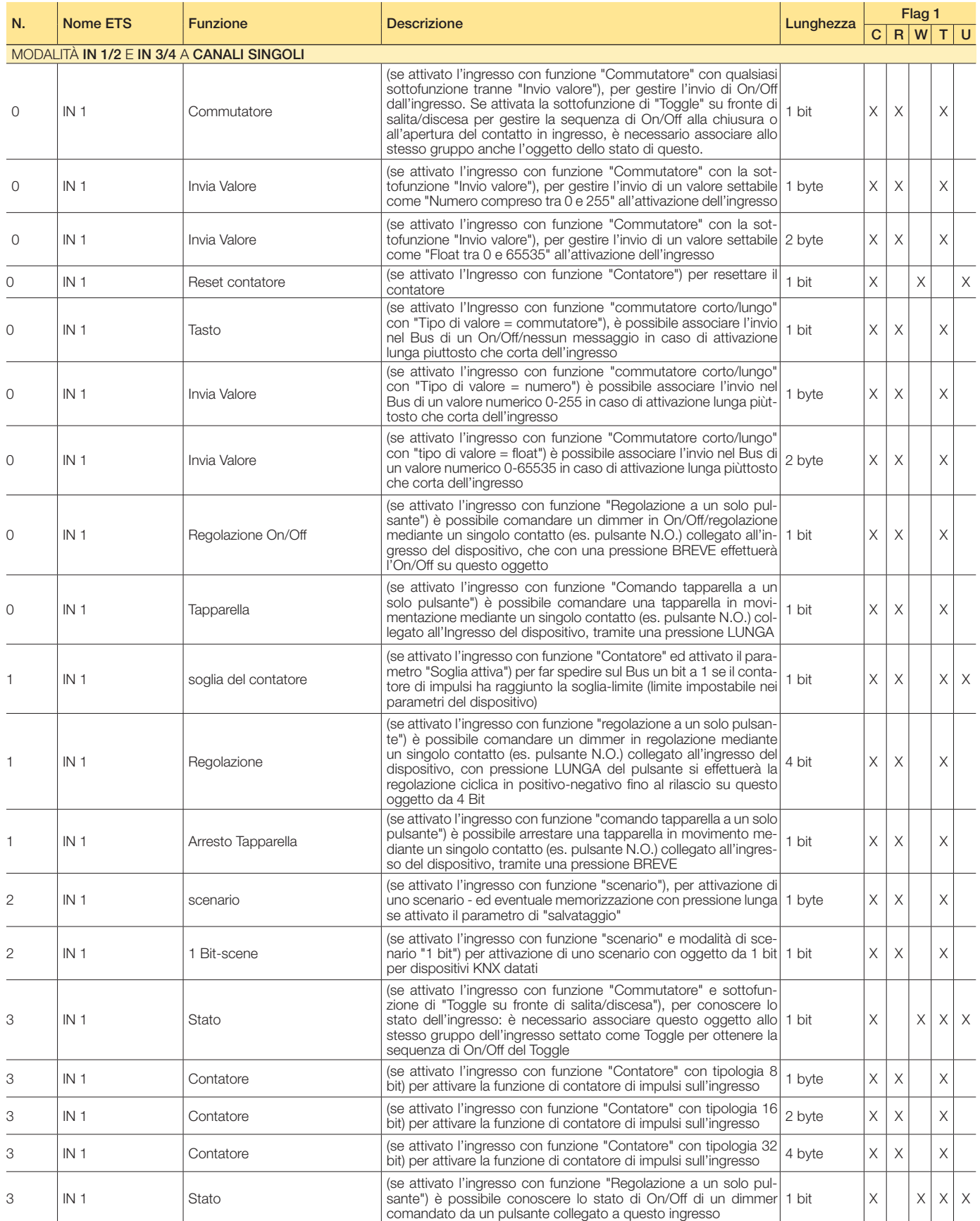

Segue C = Comunicazione; R = Lettura; W = Scrittura; T = Trasmissione; U = Abilita aggiornamento

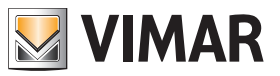

### Oggetti di comunicazione e parametri ETS

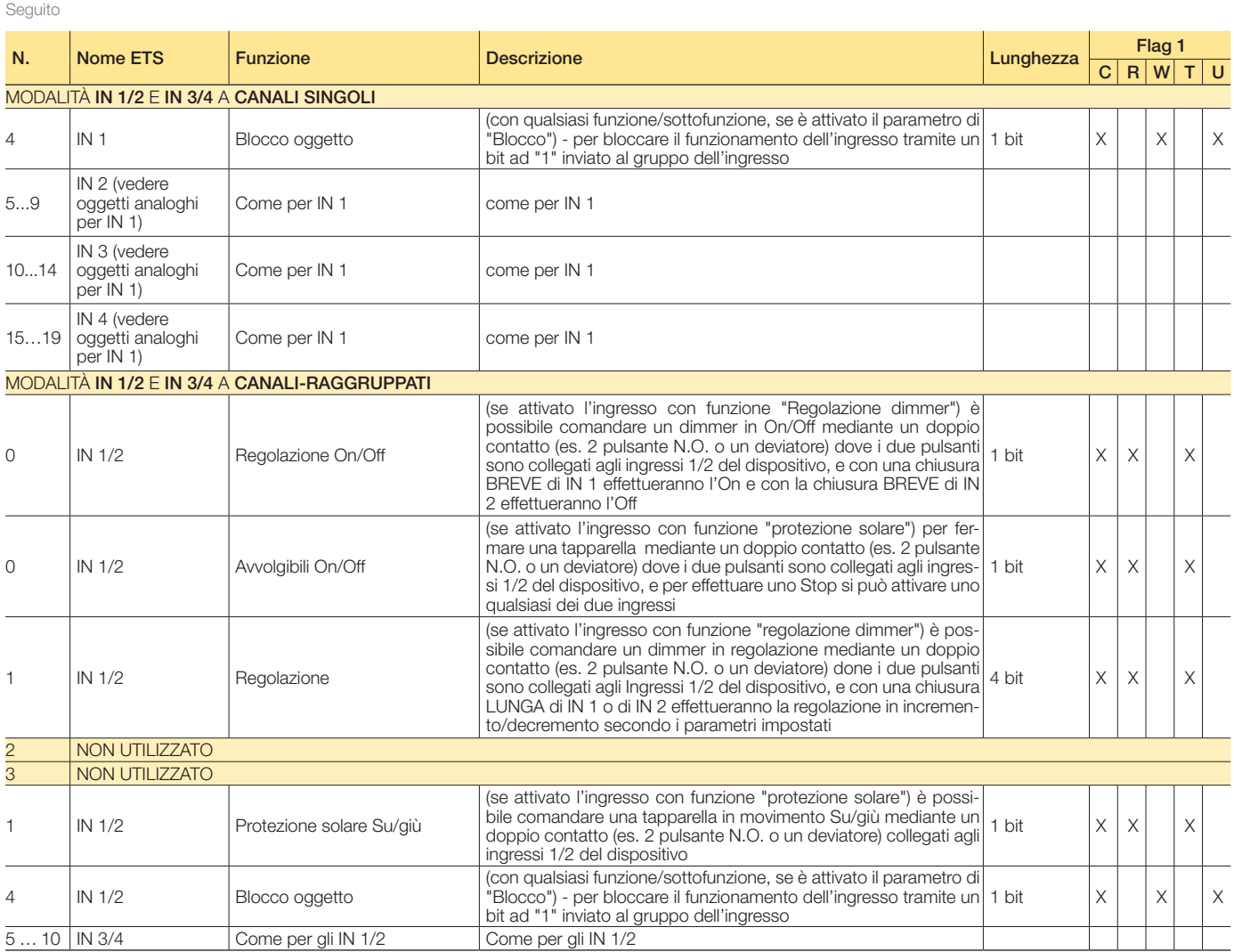

 $C$  = Comunicazione,  $R$  = Lettura,  $W$  = Scrittura,  $T$  = Trasmissione,  $U$  = Abilita aggiornamento

#### Impostazioni standard degli oggetti di comunicazione

Nella tabella seguente sono riportate le impostazioni standard degli oggetti di comunicazione, uguali anche per il 2°, 3° e 4° canale.

#### Oggetti di comunicazione: impostazioni predefinite per canale

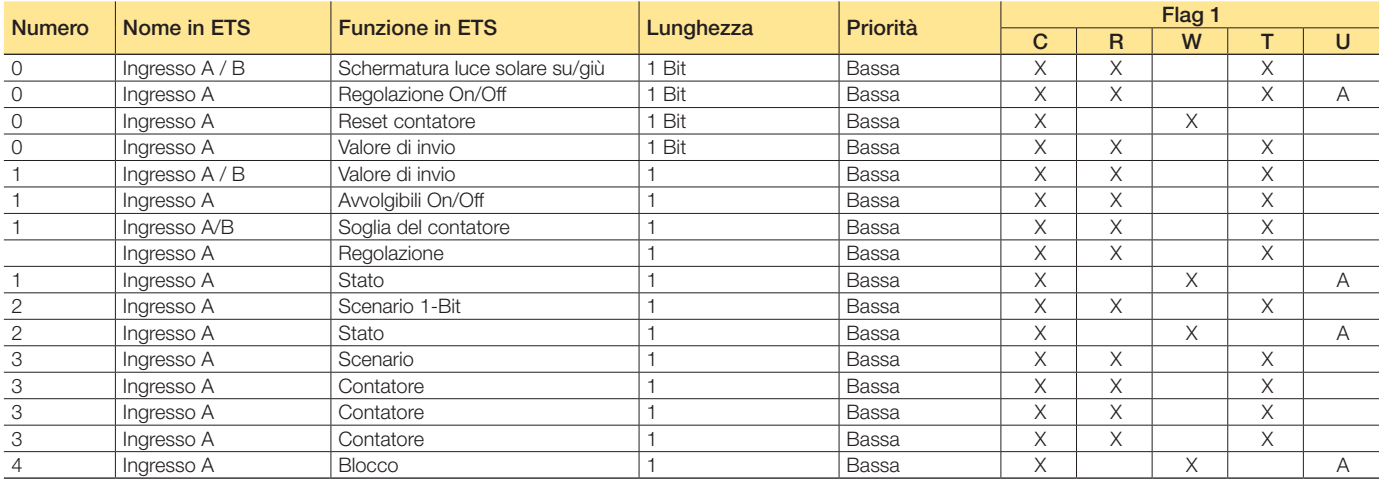

 $C$  = Comunicazione,  $R$  = Lettura,  $W$  = Scrittura,  $T$  = Trasmissione,  $U$  = Abilita aggiornamento

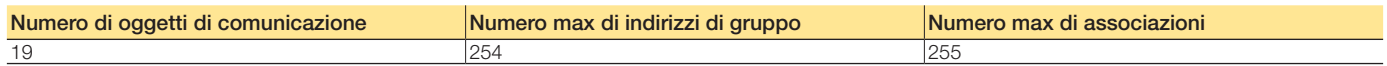

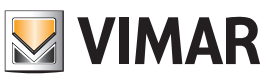

### Oggetti di comunicazione e parametri ETS

Parametri ETS di riferimento

#### Generale

I seguenti parametri sono esclusivi e per tutti i canali.

#### Parametri generali

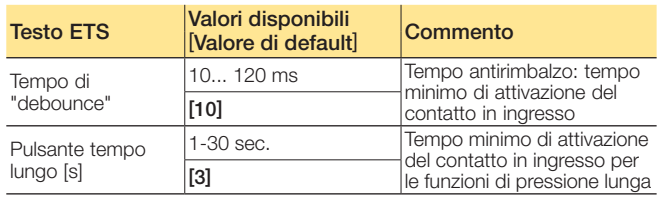

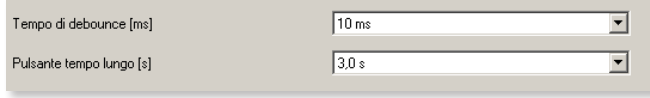

Impostazioni generali

#### Configurazione dei canali

#### Parametri generali

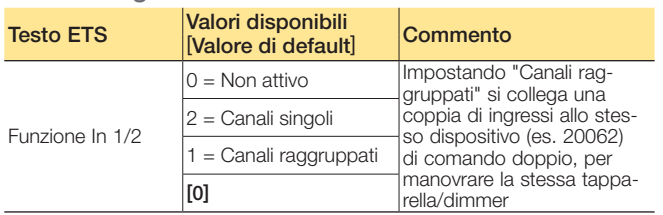

### Ingressi

Funzione Ingressi 3/4

Funzione Ingressi 1/2

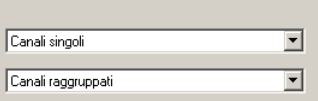

Configurazione dei canali

#### Ingresso, canali raggruppati, regolazione 1/2, 3/4

I parametri indicati nella finestra a fianco sono disponibili per ogni canale e sono identici per ciascuno di essi.

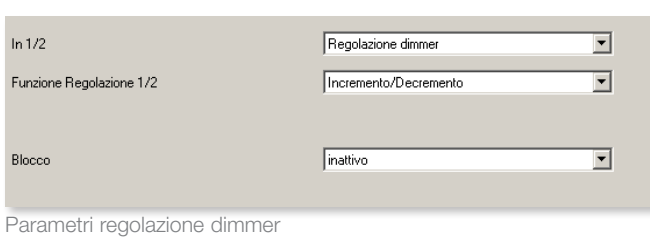

#### Ingresso, canali raggruppati, protezione solare 1/2, 3/4 I parametri indicati nella finestra a fianco sono disponibili per ogni canale e sono identici per ciascuno di essi.

Parametri raggruppati per comandare dimmer e tapparelle

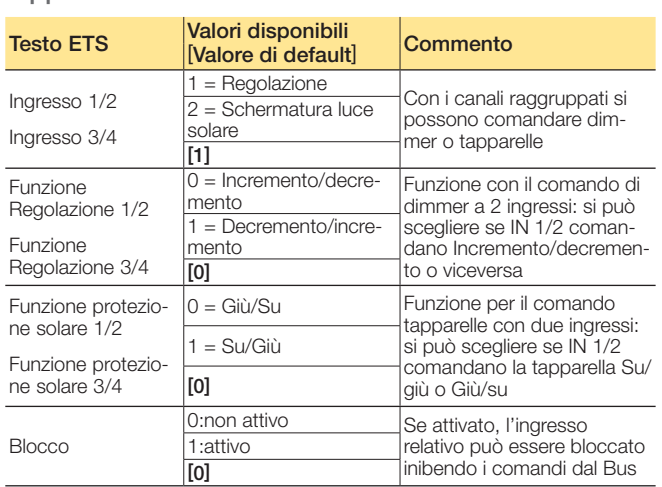

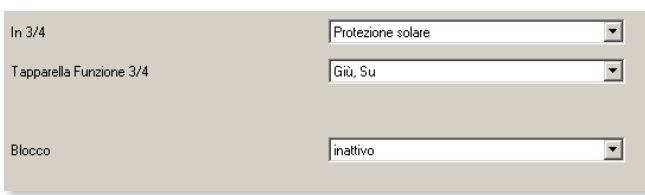

Parametri "Protezione solare"

## Oggetti di comunicazione e parametri ETS

#### Canali singoli:

#### i 4 ingressi lavorano in modo indipendente

- Per ogni canale sono disponibili 7 opzioni:
- Non attivo
- Commutatore
- Scenario
- Contatore
- Commutatore corto/lungo • Regolazione a un pulsante
- 
- Tapparella a un pulsante

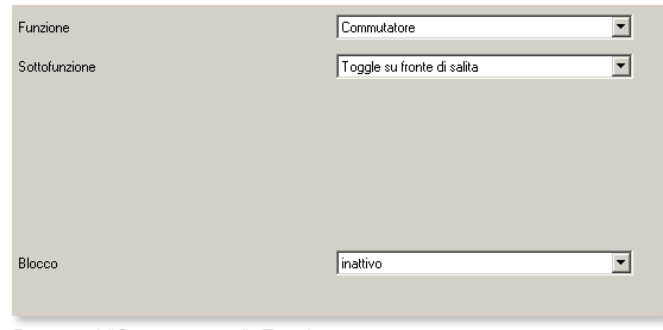

Parametri "Commutatore", Toggle

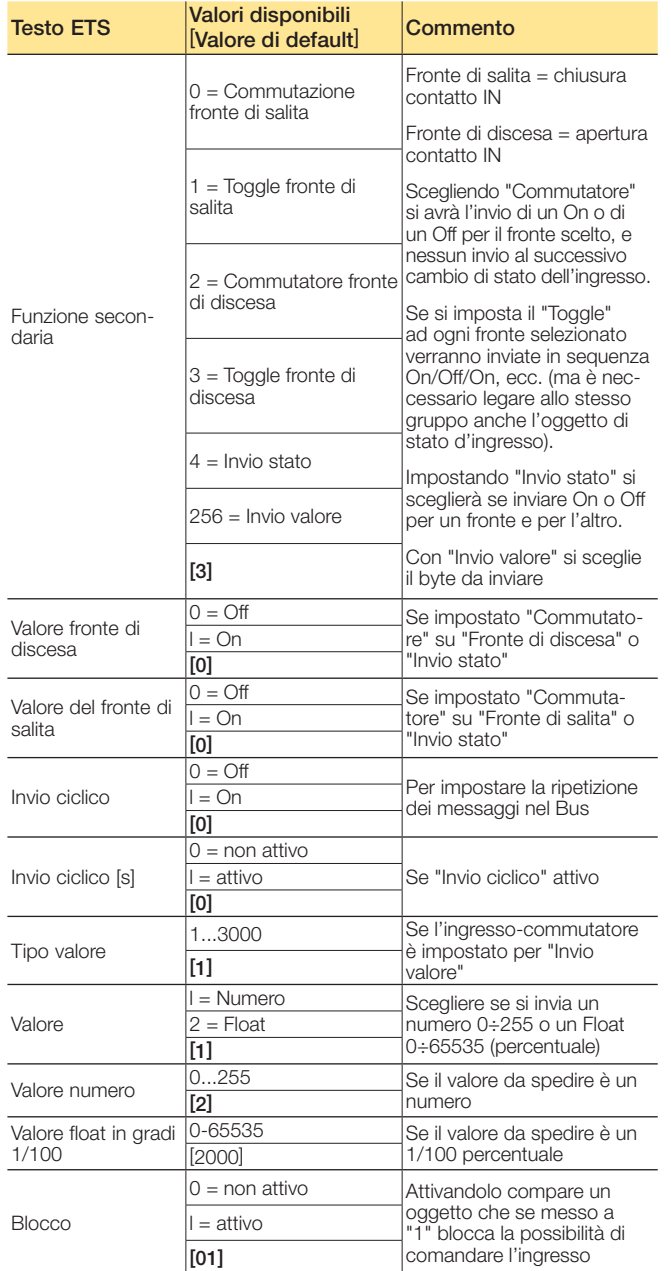

### Parametri "Commutatore" per inviare comandi e valori

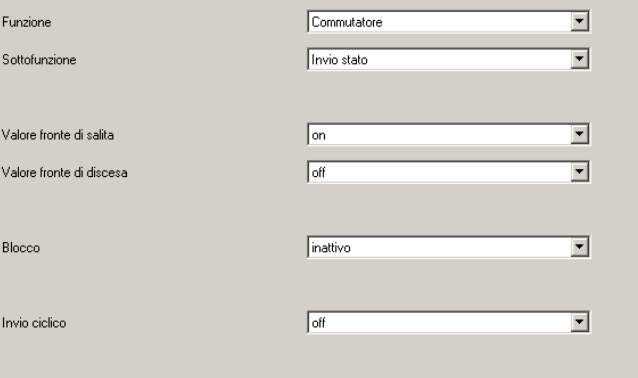

Parametri "Commutatore", Invio stato

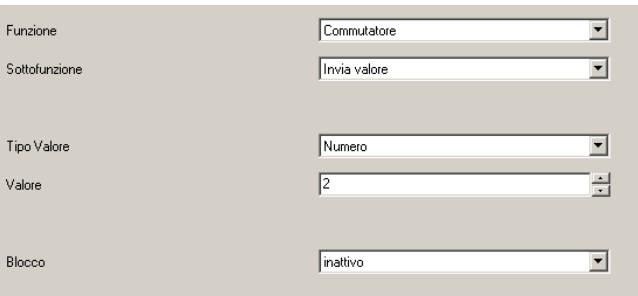

Parametri "Commutatore", Invio valore

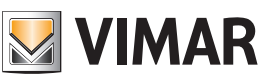

# **MIMAR**

## Oggetti di comunicazione e parametri ETS

#### Parametri "Scenario"

Si può far attivare ed eventualmente acquisire uno scenario dall'ingresso.

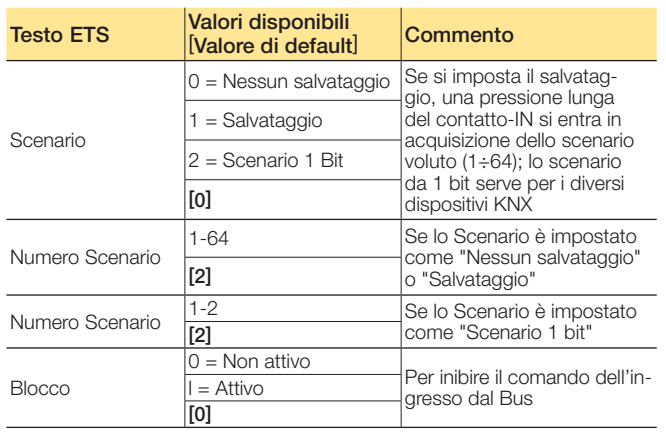

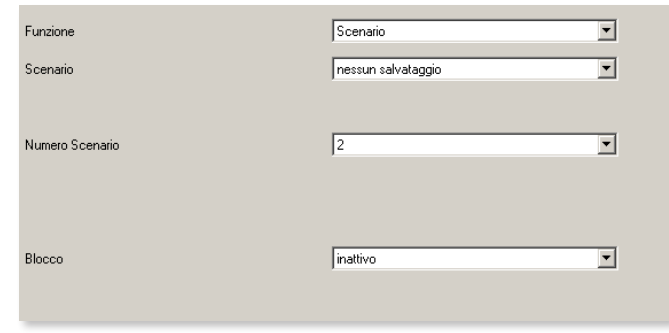

Parametri scenario

#### Parametri "Contatore"

Per incrementare un contatore con l'ingresso (viene resettato alla disalimentazione del Bus)

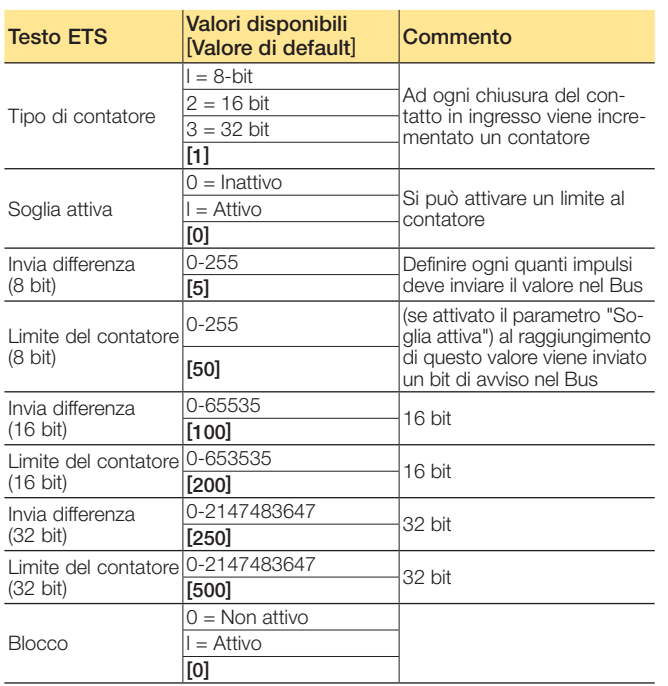

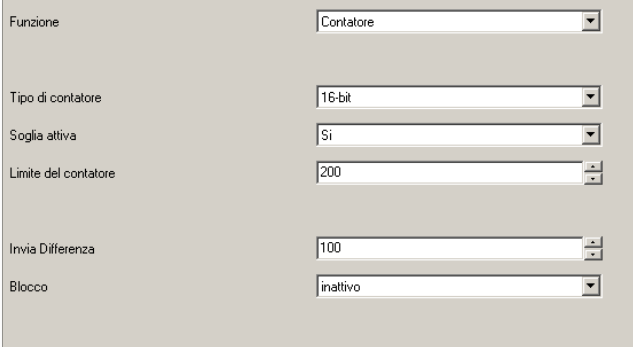

Parametri "Contatore"

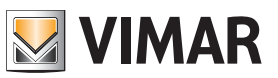

### Oggetti di comunicazione e parametri ETS

#### Parametri "Commutatore corto/lungo"

Si può scegliere di inviare un valore - es. "On" - alla pressione breve dell'ingresso, ed un altro - es. "Off" - all'attivazione lunga dopo un tempo impostabile sui parametri generali.

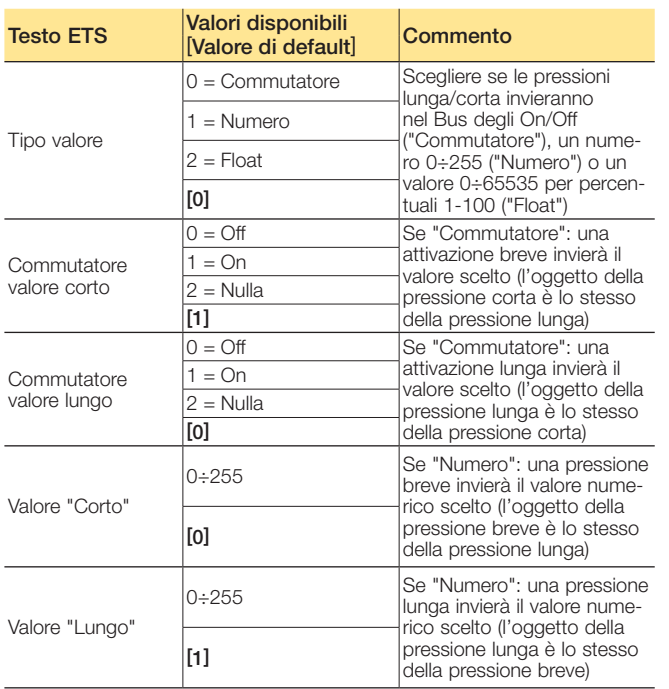

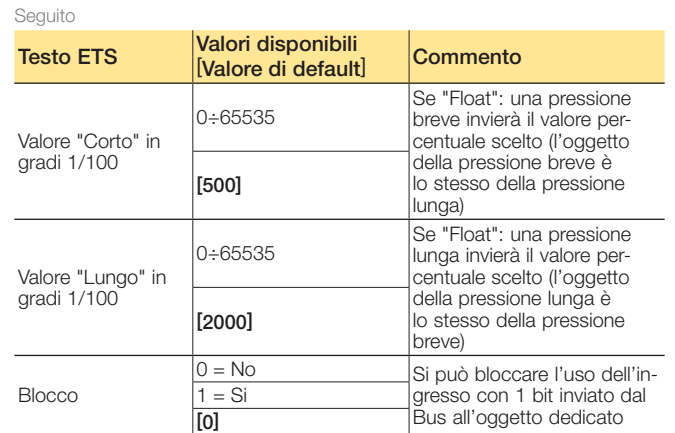

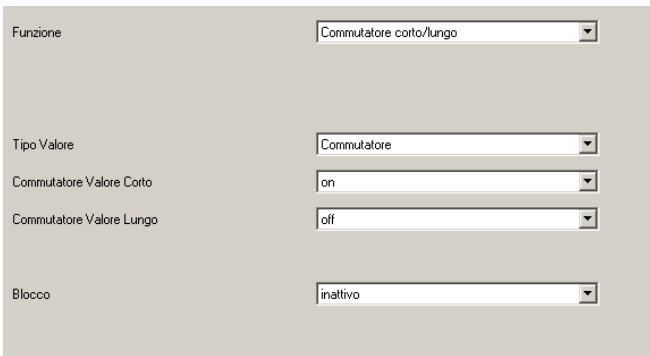

Segue

Parametri "Regolazione ad un solo pulsante" Per comandare un dimmer con un singolo ingresso in cui la pressione breve di un pulsante N.O. effettua l'On/Off e la pressione lunga una regolazione ciclica in positivo/negativo fino al rilascio.

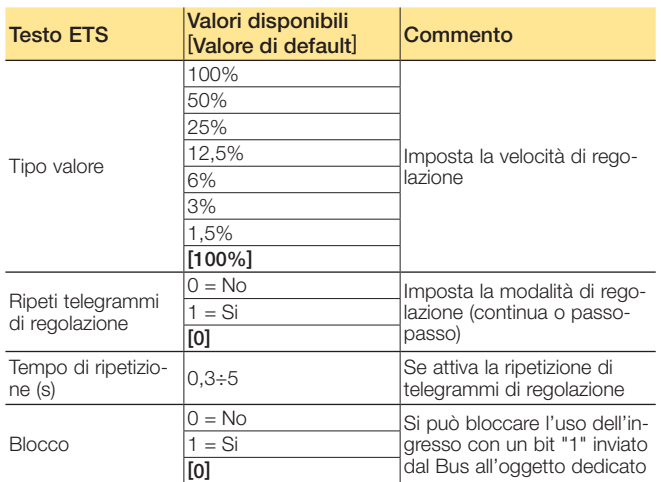

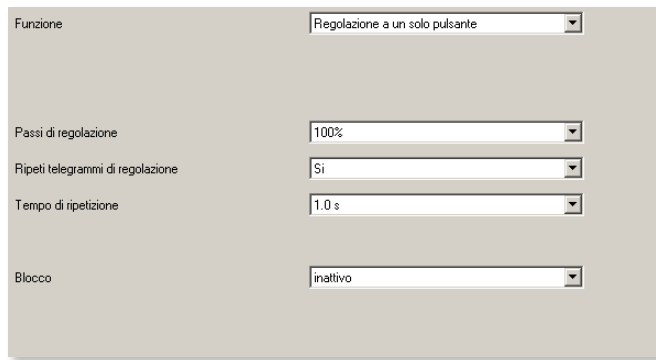

Parametri "Regolazione dimmer ad un pulsante"

Parametri "Commutatore corto/lungo"

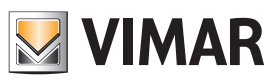

## Oggetti di comunicazione e parametri ETS

Parametri "Comando tapparella ad un solo pulsante" Per comandare una tapparella con un singolo ingresso, in cui la pressione breve di un pulsante N.O. l'arresta e la pressione lunga la movimenta.

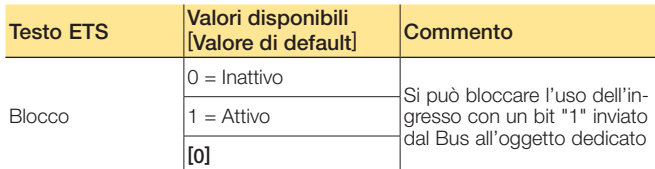

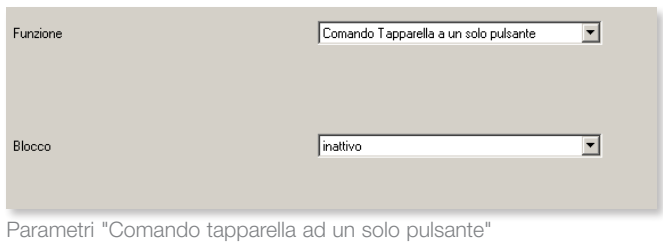

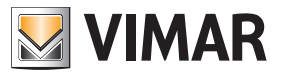

#### FAQ

1. Si vuole collegare un pulsante N.O. ad un ingresso IN del dispositivo e configurarlo in modo che, sulla corrispondente uscita OUT, a una pressione invii "On" e alla successiva invii "Off". Qual'é la procedura da effettuare?

Quando si collega un pulsante N.O. o N.C. all'ingresso del dispositivo (ad esempio IN-1) e si setta il parametro "*Toggle sul fronte si salita*" o "*Toggle sul fronte di discesa*", per fare in modo che questo comandi con On/Off un gruppo (ad esempio l'uscita OUT-1) è necessario associare a tale gruppo gli oggetti "*Commutatore*" e "*Stato*" dell'ingresso IN scelto (in questo caso IN-1).

2. Quali sono i parametri del dispositivo quando gli ingressi IN-1, IN-2, IN-3 e IN-4 vengono configurati come canali singoli?

a.Ingresso "ad uso singolo" con funzione "Commutatore" (evidenziata in rosso).

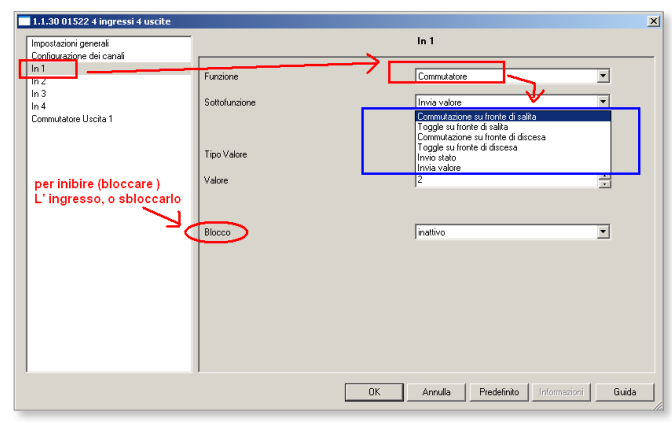

Le sottofunzioni che nell'immagine sopra sono evidenziate in blu indicano rispettivamente:

- Commutatore su fronte di salita: ad esempio, nel caso di un tirante-bagno N.O., ad ogni chiusura invia il valore impostato su "*Tipo di Valore*" e all'apertura del contatto non invia nulla.
- Commutatore su fronte di discesa: come sopra ma invertito; il valore viene inviato all'apertura del contatto (tiranti-bagno N.C.).
- Toggle sul fronte di salita: ad ogni chiusura di un contatto N.O. (pulsante) invia "On", poi "Off", poi ancora "On", poi ancora "Off" e così via, mentre all'apertura del contatto non invia nulla.

Nota. Nel gruppo va tassativamente associato anche l'oggetto di "*Stato*" (altrimenti il dispositivo non riesce a discriminare se l'ultimo valore inviato era "On" oppure "Off" ed invierebbe sempre "On").

- Toggle su fronte di discesa: come sopra ma invertito; il massaggio di On/Off viene inviato all'apertura del contatto (pulsanti N.C.).
- Invio stato: è possibile scegliere di inviare "On" chiudendo il contatto in ingresso ed inviare "Off" quando lo si apre e viceversa.

È inoltre possibile scegliere di inviare sempre "On" o sempre "Off" sia chiudendo che aprendo il contatto.

• Invio valore: è possibile scegliere se, alla chiusura del contatto, il dispositivo debba inviare un valore selezionabile in "*Valore*".

Selezionando "*Tipo Valore = Numero*" un valore impostabile sarà compreso tra 0 e 255 mentre scegliendo "*Tipo*  *Valore = Float*" il valore sarà compreso tra 0 e 65535.

b.Ingresso "ad uso singolo" con funzione "Scenario" (evidenziata in rosso).

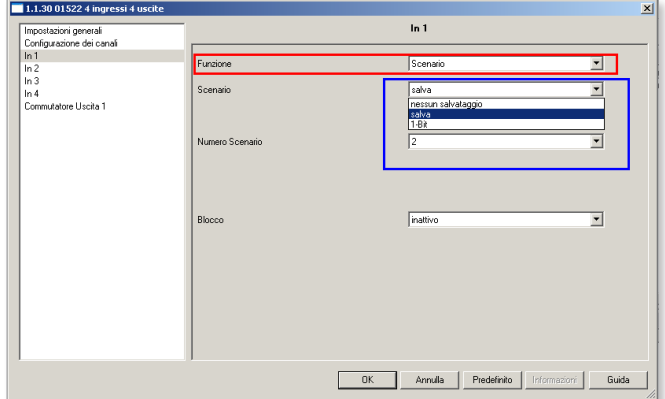

Le sottofunzioni che nell'immagine sopra sono evidenziate in blu indicano rispettivamente :

- Nessun salvataggio: la chiusura del contatto in ingresso implica il richiamo di uno scenario che viene selezionato dalla lista visualizzata in "*Numero scenario*".
- Salva: è possibile richiamare uno scenario mediante una pressione breve mentre invece la sua memorizzazione avviene con la chiusura prolungata del contatto in ingresso.
- 1-Bit: si potrà richiamare uno scenario per il bit "0" ed un altro scenario per il bit "1" (si tratta di una tipologia di funzione che ormai non è molto usata in KNX ma che trova ancora applicazione in qualche vecchio dispositivo).
- c. Ingresso "*Ad uso singolo*" con funzione "*Contatore*" (evidenziata in rosso).

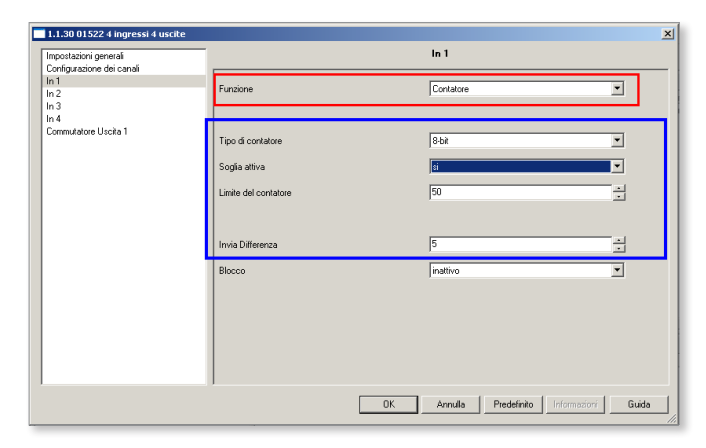

Le sottofunzioni che nell'immagine sopra sono evidenziate in blu indicano rispettivamente:

• Tipo di contatore: è possibile scegliere se attivare un contaimpulsi ad 8/16/32 bit sul contatto in ingresso attivando di conseguenza una soglia massima (esiste quindi l'oggetto che verrà impostato ad 1 al raggiungimento di tale soglia).

Si può quindi assegnare un limite massimo al contatore (esiste anche l'oggetto di reset-contatore) ed è possibile scegliere ogni quanti impulsi inviare sul bus il messaggio che riporta il numero totale di impulsi fin li raggiunti.

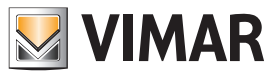

### FAQ

d. Ingresso "*Ad uso singolo*" con funzione "*Commutatore corto/lungo*" (evidenziata in rosso).

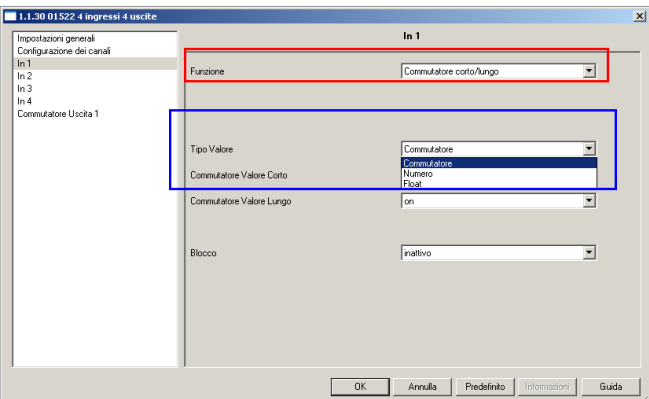

Le sottofunzioni che nell'immagine sopra sono evidenziate in blu indicano rispettivamente:

- **Commutatore**: si potrà scegliere se inviare un messaggio di "On" oppure di "Off" (oppure nessun valore), alla chiusura breve del contatto in Ingresso. La stessa cosa vale per una chiusura prolungata dell'Ingresso.
- Numero: si potrà scegliere se inviare un valore (compreso tra 0 e 255) alla chiusura breve del contatto in Ingresso. La stessa cosa vale per una chiusura prolungata dell'Ingresso.
- Float: si potrà scegliere se inviare un valore (compreso tra 0 e 65535) alla chiusura breve del contatto in Ingresso. La stessa cosa vale per una chiusura prolungata dell'Ingresso.
- e. Ingresso "*Ad uso singolo*" con funzione "*Regolazione a un solo pulsante*" (evidenziata in rosso).

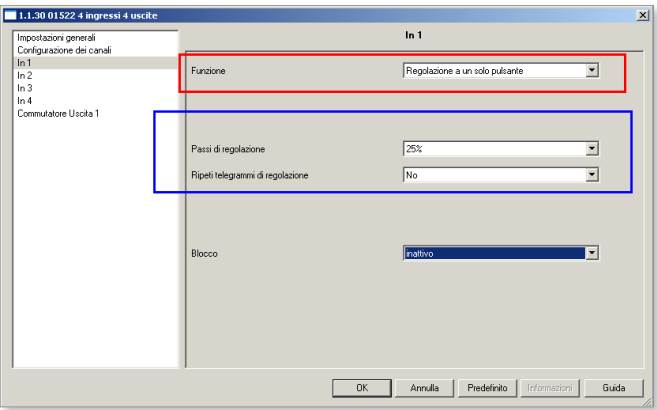

Le sottofunzioni che nell'immagine sopra sono evidenziate in blu indicano rispettivamente:

• Passi di regolazione: si potranno impostare, con chiusura lunga del contatto in Ingresso, i passi di incremento della regolazione. Chiusure/aperture brevi determinano un comando di On/Off.

- Ripeti i telegrammi di regolazione: determina l'invio multiplo dei messaggi di regolazione (funzione necessaria per alcuni tipi di attuatori dimmer).
- f. Ingresso "*Ad uso singolo*" con funzione "*Comando tapparella a un solo pulsante*".

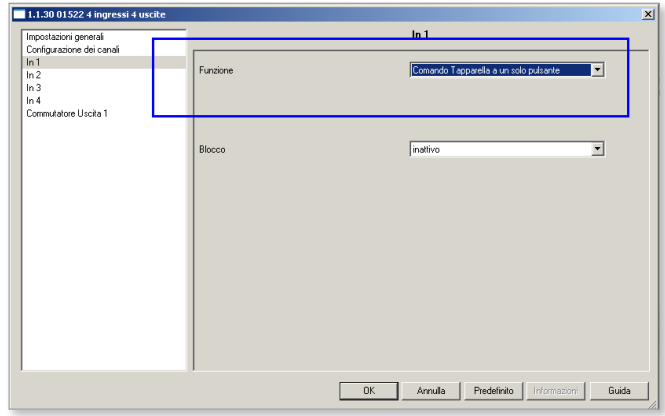

Con uno stesso pulsante collegato ad un ingresso IN del 01522 è possibile alzare, fermare e abbassare una tapparella (non ci sono sottofunzioni particolari da impostare).

g. Ingresso "*Ad uso singolo*" con funzione "*Canali raggruppati*" (evidenziata in rosso).

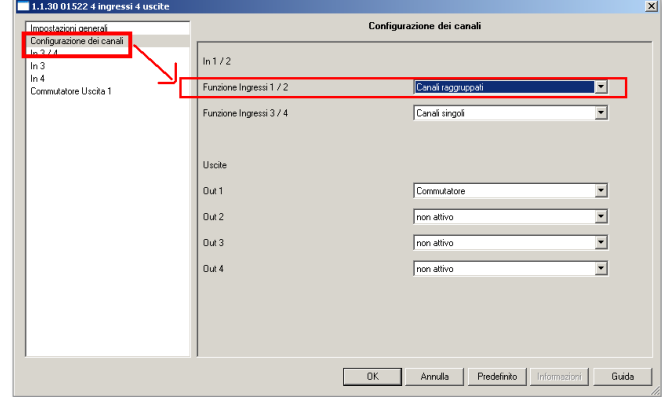

Consente di utilizzare i contatti in ingresso per "regolare" o per comandare una tapparella; i canali vengono raggruppati per collegare a IN-1 e IN-2 due contatti.

FAQ

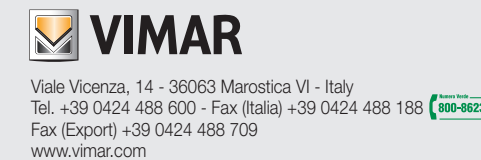